### CLASS-X

#### IT SERVICE DESK ASSISTANT

Full Marks – 30

Pass marks – 10

Time – 2 Hours

General Instruction :

- (i) 21 marks of multiple choice questions.
- (ii) 4 Mark of very Short-answer Type Questions
- (iii) 6 mark of Sort-Answer Type Question
- (iv) 5 Mark of Long- Answer Type Question

### SECTION-A

#### Multiple choice questions.

#### multiple choice questions

1.Shortcut key for manage template in LibreOffice Writer ...........

लिब्रे ऑफिस राइटर में टेम्प्लेट मैनेज करने के लिए शॉर्टकट की ............

a)Ctrl+V b) Ctrl+Shift+N

c)Ctrl+Shift+O D)None of the

2.. लिब्रे ऑफिस में स्प्रेडशीट सॉफ्टवेयर क्या है?

What is a Spreadsheet Software in LibreOffice

A. Writer B.Math

C.Calc D.Draw

3.हेडर और फुटर किस View में दिखाई देते हैं

### In which view Headers and Footers are visible

A. Normal View B. Page Layout View

C. Print Layout View D. Draft View

### 4.Presentation बनाने के लिए किस प्रोग्राम का उपयोग किया जाता है

Which program is used to create a presentation

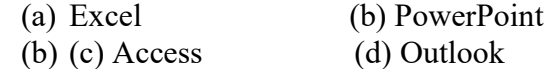

5 इनमें से किस Slide को background की तरह use किया जाता है |

Which of these slides is used as a background.

(a) Gradient (b) Texture

(c) Picture (d) all these

6. पॉवर पॉइंट में Ctrl + E कमांड का use होता है |

 $Ctrl + E$  command is used in power point.

(a) To text to the left (b) To make the text in the right

(c) To center the text (d) All these

7. यदि आप Sheet से कोई रिकॉर्ड गलती से मिटा देते हैं तो इसे पुन: प्रापुत करने के लिये कौन-सी Command प्रयोग कर सकते हैं। If you accidentally delete a record from the sheet, then which command can you use to retrieve it

a) Insert b) Copy (c) Undo (d) Replace

8.आप ———————- टूलबार पर Insert Picture From File बटन पर क्लिक करके पिकचर add कर सकते हैं। You can add a picture by clicking on the Insert Picture From File button on the toolbar

(a) Standard (b) Formatting (c) Drawing (d) Inert

9. निम्नलिखित में कौन MS-Excel की term नहीं हैं।

Which of the following is not a term of MS-Excel. (a) Cells (b) Rows

(c) Columns (d) Document

10. Spelling डायलॉग बॉकस को ——————— मैनयू से Spelling चुनकर शामिल किया जा सकता हैं। The Spelling dialog box can be included by choosing Spelling from the menu.

(a) Insert (b) File (c) Tools d) View

11. नई वर्कशीट एड करने की शॉर्टकट की हैं

Shortcut key to add new worksheet.

(a)  $Alt + Shift + F2$  (b)  $Alt + Shift + F1$ 

 $(c)$  Alt + Shift + F4  $(d)$  Alt + Shift + F3

12. एमएस वर्ड 2007 में फाईल को खोलने, सेव करने एवं बंद करने से समबंधित कमाणड —————— में होती हैं। MS Word 2007, commands related to opening, saving and closing files are in  $-\text{---}$ 

13. Animation क्या है

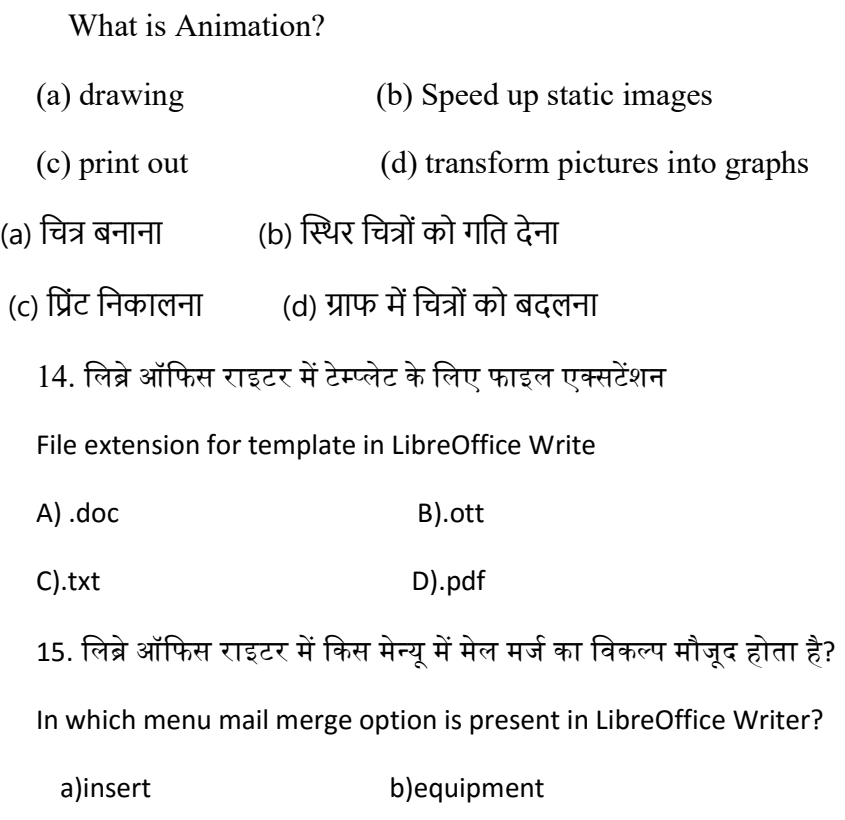

c) Format D. All of the above

# SECTION-B

### very Short-answer Type Questions

 $1$  5 आउटपुट डिवाइस के नाम लिखें।

Five Enter the names of the output devices

Or

कंप्यूटर में मेमोरी कितने प्रकार के होते हैं?

How many types of memory are there in computer?

2. माइक्रोसॉफ्ट ऑफिस किस प्रकार का एप्लीकेशन है?

What type of application is Microsoft Office?

### Or

कंप्यूटर हार्डवेयर का सबसे महत्वपूर्ण भाग क्या है?

What is called the brain of the computer?

3. कंप्यूटर का दिमाग किसे कहा जाता है?

What is called the brain of the computer?

Or

रोम का फुल फॉर्म क्या होता है?

What is the full form of ROM?

4. एमएस एक्सल को खोलने का दो विधि लिखें।

Write two methods to open MS Excel.

Or

कंप्यूटर का सबसे छोटा यूनिट क्या है?

What is the smallest unit of computer?

# SECTION-C

### Short-answer Type Questions

1. कंप्यूटर नेटवर्क कितने प्रकार के होता है और क्या-क्या? What are the types of computer networks and what? Or कंप्यूटर में हार्डवेयर और सॉफ्टवेयर क्या है? What is hardware and software in a computer? 2. नेटवर्क सिक्योरिटी क्या है? What is Network Security?

Or एम यू का फुल फॉर्म क्या होता है? What is the full form of MU?

# SECTION-d

# 1. ऑपरेटिंग सिस्टम क्या है और कंप्यूटर सिस्टम में उसकी क्या आवश्यकता है?

What is an operating system and what is its need in a computer system?

Or

कंप्यूटर नेटवर्क क्या है और यह कैसे उपयोगी है?

What is a computer network and how is it useful?